# COMUNE DI SAN CASCIANO VAL DI PESA PROVINCIA DI FIRENZE

# TITOLO:

M<sub>6</sub>

INDAGINE GEOFISICA DI SUPERFICIE MEDIANTE METODOLOGIA MASW - CALCOLO VS<sub>30</sub> - D.M. 14/01/2008 A SUPPORTO DI UN PROGETTO DI AMPLIAMENTO DI UN EDIFICO UBICATO IN VIA VOLTERRANA IN LOC. CHIESANUOVA - SAN CASCIANO VAL DI PESA (FI)

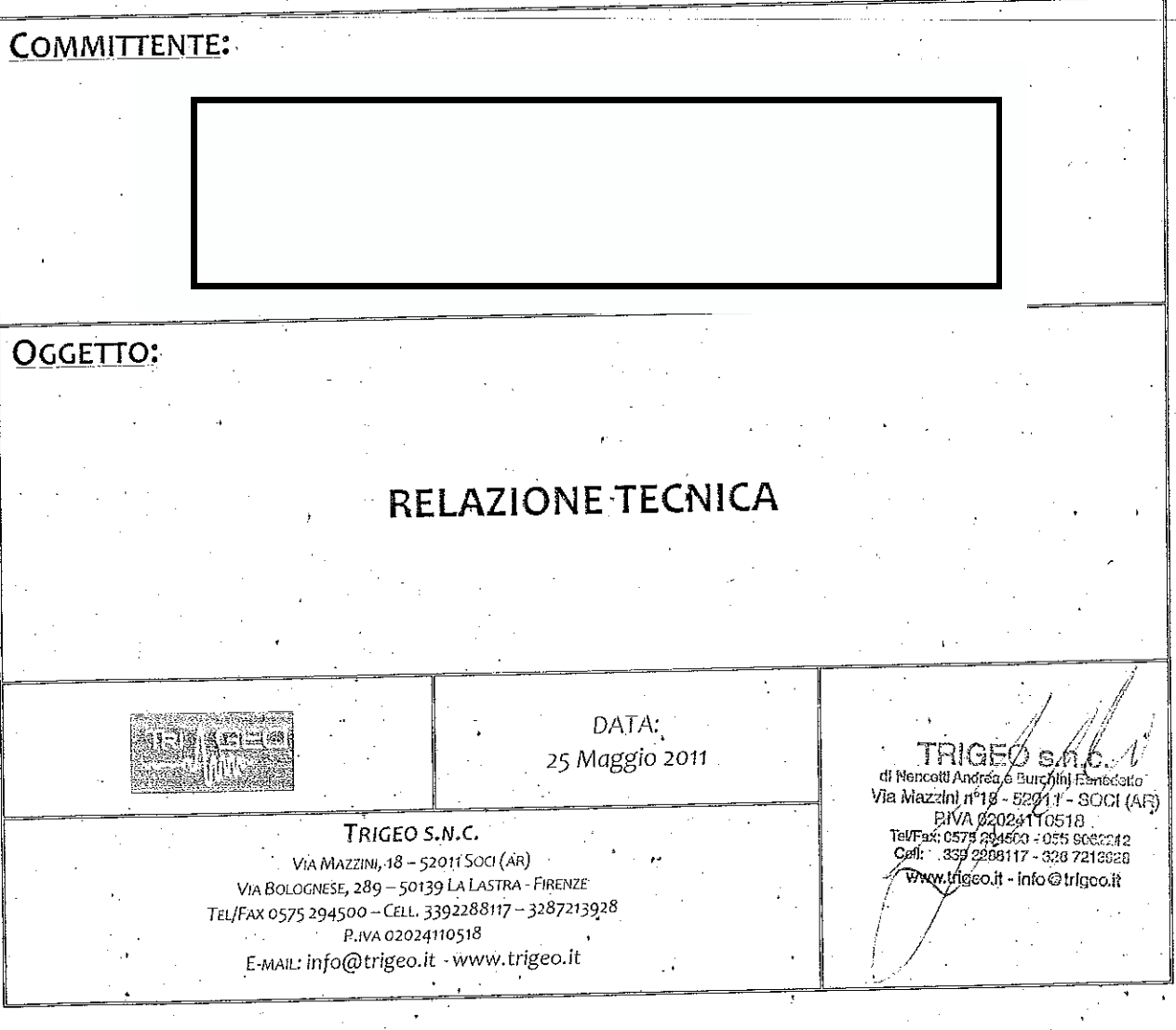

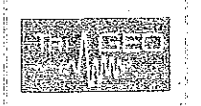

Вюдели, слонья для выяли к я-методические городски MASW A SUPPORTO DELIN PROGETTO DI AMPLIANILIATO DI UN COFINO UBICATO IN VA VOLTURANA IN LOC. CHIPSANDOVA- SAN CASCIANO VAL DI PLSA (FI)

Maggio 2011

Comune di San casciano val di Pesa

 $Pag.$  (di  $Q$ 

# INDICE

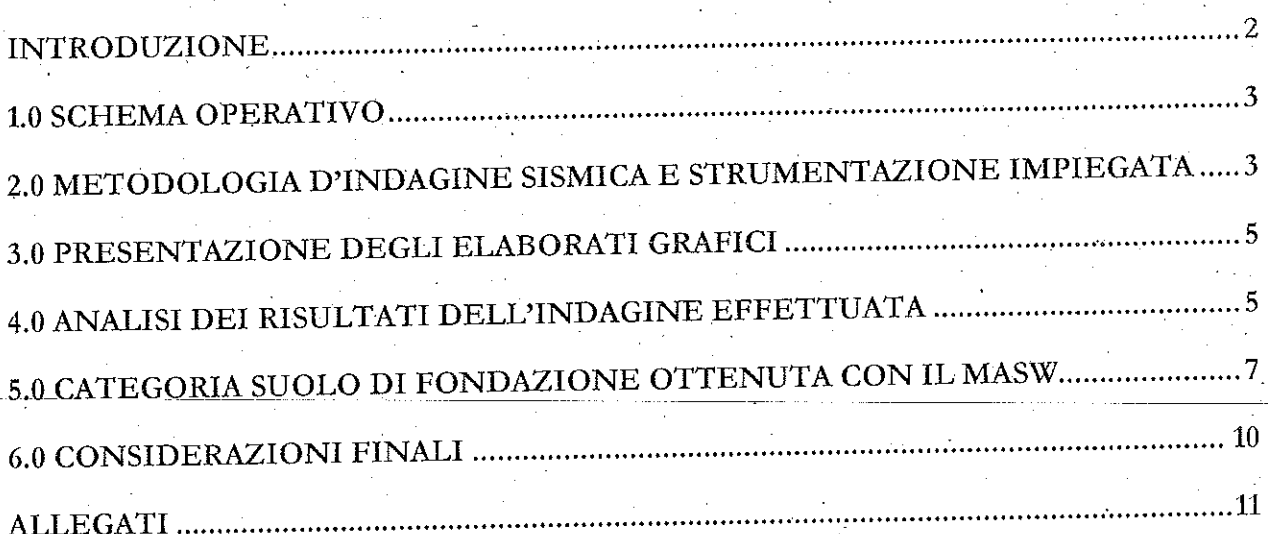

TRIGEO SNC VIA MAZZINI, 18 - 52011 SULL(AII)<br>TIDAK 0575 204500 - G.L. 3392288117  $www.trigeo.it  
\nP,iva 02024 110518$ info@algo.ch

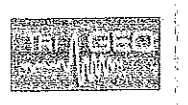

Trungen glofiska den reeker mediante Metodologen MaSW A SUPPORTO DEUN PROCED DUA AMPLIAMER LO DEUN LOBRO ÚBICATO IN Via Volth bisana belol . Che sandova: Sam Case iamo Vafid Pilsa (T1)

Maggio 201 Comune di San casciano val di Pag. ੇ ਰੀ ਦੇ

### . INTRODUZIONE

La presente relazione tecnica riferisce sui risultati dell'indagine sismica eseguita mediante metodologia MASW nel mese di Marzo 2011, per conto della committenza, nei pressi di un'area posta in VIA VOLTERRANA località CHIESANUOVA nel COMUNE DI SAN CASCIANO VAL DI PESA (FI), a supporto di un progetto di ampliamento di un edificio esistente (Figura 1).

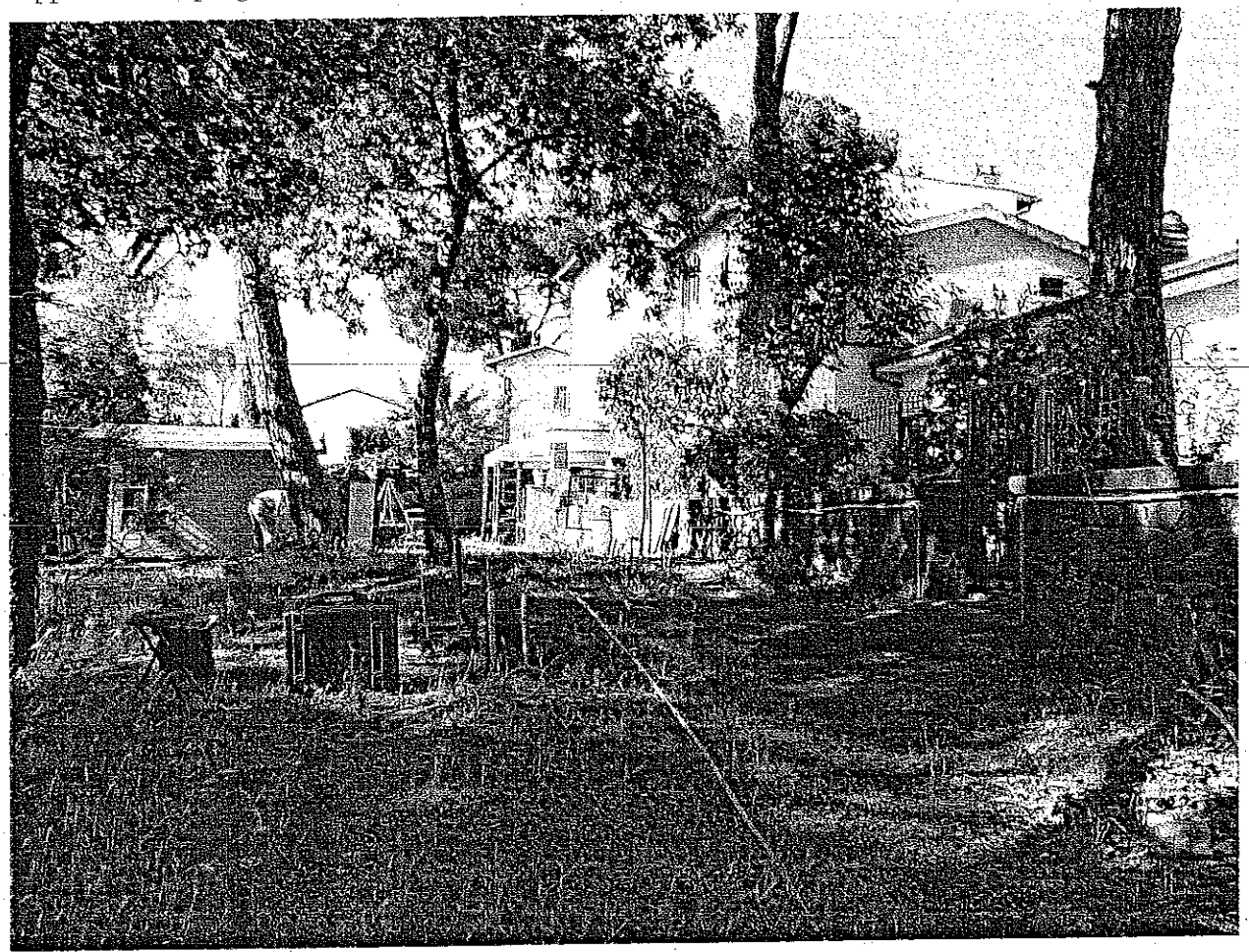

Figura 1: Area d'intervento: Via Volterrana - Chiesanuova - S. Casciano val di Pesa, particolare della linea sismica 1-1'.

Dopo aver preso visione della zona e delle problematiche ad essa connesse è stata programmata, con il vostro tecnico incaricato DOTT. GEOL. ELISA LIVI, una campagna di prospezioni geofisiche mediante Metodologia MASW, tesa a fornire i valori di velocità delle onde di taglio mediate sui primi 30 m (cosiddette V<sub>S30</sub>), così come richiesto dal D.M: 14/01/2008 Testo Unico - Norme Tecniche per le Costruzioni.

Di seguito viene descritto lo schema operativo e le operazioni di campagna, le strumentazioni e le modalità di analisi dei dati, congiuntamente all'interpretazione scaturita dai dati elaborati.

**TRIGEO SNC** Via Marcada (8 - 52011 Ser (CAL) DJ/FAX 0575.704500 CDT, 3392388J17

www.trigeo.it Р.Іуа огогано518 info@trige.o.it

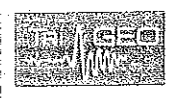

INDACINE GEOFISICĂ DESCRETICILI MEDIANTI, ME IODOI ODA MASM A SUPPORTO DI UN PROGETTO DI AMPLIAMENTO DI UN FUILKO OBIGATO IN Ven Vol Tendana ir toc. Chiesantiona - San Čanciano Var di Pesa (TI)

Maggio 2011 ti San casciano val di Pj Pag. 3 di 12

### 1.0 SCHEMA OPERATIVO

Nella Tavola 01 allegata, è stato riportato un inquadramento corografico in scala 1:500 con inserita la sezione sismica eseguita.

Dopo una prima analisi dei test eseguiti in loco ed in considerazione dei risultati prefissati ed in base agli spazi a disposizione è stata scelta una distanza intergeofonica di 2 m per la sezione 1-1', eseguita con Onde P. La distanza inter-elettrodica è stata scelta al fine di poter calcolare la Vs 30 con Metodologia MASW. Complessivamente sono stati acquisiti 46 ml di rilievo.

# 2.0 METODOLOGIA D'INDAGINE SISMICA E STRUMENTAZIONE IMPIEGATA

## **INDAGINE SISMICA**

Il principio dell'analisi sismica è basato sul calcolo del tempo che impiega un'onda sismica ad attraversare differenti strati del sottosuolo; la velocità con cui la deformazione prodotta artificialmente si propaga nei terreni è funzione delle caratteristiche elastiche dei terreni stessi e pertanto la possibilità di determinare dette velocità con grande dettaglio permette di assegnare caratteri ragionevolmente

realistici ai terreni da investigare e di seguirne l'andamento in profondità.

digitale  $\mathbf{d}$  $_{\text{Un}}$ sistema  $(Fig. 2)$ , in acquisizione dati è costituito sismica, da sismometri sostanzialmente accelerometri), (geofoni amplificatori, filtri, convertitori

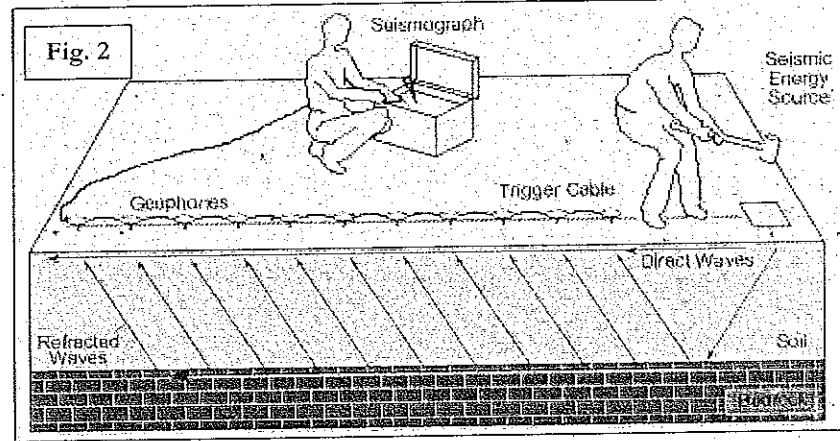

A/D e supporti per la memorizzazione dei dati digitali.

Nel nostro caso è stato utilizzato un sismografo PASI mod. 16S24 a 24 canali, dotato di filtri añalogici e digitali, notch filter a 50 Hz ed Automatic Gain' Control, con risoluzione di acquisizione pari a 24 bit con sovracampionamento e post-processing, 4 contatori indipendenti, base dei tempi 20 Mhz, accuratezza ± 0.01%, trattamento dei dati come Floating Point 32 bit, processore Pentium Intel,

TRIGEO SNC VEV MAX 190, 18 - 520 H SOLE(AR) Па/FAx 0575 294500 | Сам. 339228811

www.trigeo.it P.iva 02024110518  $\left\vert \eta\right\vert \right) \left( \left\vert \alpha\right\rangle \left\langle \alpha\right\vert \left\vert \alpha\right\rangle \left\langle \alpha\right\vert \left\langle \alpha\right\vert \left\langle \alpha\right\vert \right\rangle \left\langle \alpha\right\vert \left\langle \alpha\right\vert \left\langle \alpha\right\vert \left\langle \alpha\right\vert \left\langle \alpha\right\vert \left\langle \alpha\right\vert \left\langle \alpha\right\vert \left\langle \alpha\right\vert \left\langle \alpha\right\vert \left\langle \alpha\right\vert \left\langle \alpha\right\vert \left\langle \alpha\right\vert \left\langle \alpha\right\vert \left\langle \alpha\right\vert$ 

ambiente operativo Windows ed un Hard Disk da 10 Gb dove vengono immagazzinati i dati acquisiti, i dati sono quindi visualizzati sul display VGA a colori in LCD-TFT 10.4". le registrazioni vengono gestite dal PC interno ed in seguito trasferite mediante RS232 ad altri PC per le successive elaborazioni.

Per quel che riguarda i sensori, sono stati utilizzati geofoni "PASI" verticali, del tipo elettromagnetico a bobina mobile, con frequenza caratteristica di 4.5-10 Hz, 70 % di smorzamento. Il cavo di connessione tra geofoni e sismografo è uno standard NK-27-21C.

Generalmente come sorgente di energia sismica per le onde P, nel caso di rilievi a piccola profondità si fa uso di una mazza da 8 kg o del Minibang: nel nostro caso, dato le distanze in gioco, l'utilizzo della mazza ha consentito di ottenere risultati ottimali.

In questo lavoro utilizzando il metodo "MASW" sono stati calcolati i valori di velocità delle onde di taglio mediate sui primi 30 m (cosiddette V<sub>S30</sub>), come richiesto dalla nuova "Norme Tecniche per le Costruzioni" D.M. 14 Gennaio 2008 e dall'O.P.C.M. nº 3274 del 20/03/2003.

### **MASW**

Il metodo MASW (Multichannel Analysis of Surface Waves) è una tecnica di indagine non invasiva, che individua il profilo di velocità delle onde di taglio orizzontali Vs, basandosi sulla misura delle onde superficiali fatta in corrispondenza di diversi sensori (geofoni) posti sulla superficie del suolo. Il contributo predominante alle onde superficiali è dato dalle onde di Rayleigh, che viaggiano con una velocità correlata alla rigidezza della porzione di terreno interessata dalla propagazione delle onde. In un mezzo stratificato le onde di Rayleigh sono dispersive, cioè onde con diverse lunghezze d'onda si propagano con diverse velocità di fase e velocità di gruppo (Achenbach, J.D., 1999, Aki, K. and Richards, P.G., 1980) o detto in maniera equivalente la velocità di fase (o di gruppo) apparente delle onde di Rayleigh dipende dalla frequenza di propagazione. La natura dispersiva delle onde superficiali è correlabile al fatto che onde ad alta frequenza con lunghezza d'onda corta si propagano negli strati più superficiali e quindi danno informazioni sulla parte più superficiale del suolo, inveceonde a bassa frequenza si propagano negli strati più profondi e quindi interessano gli strati più profondi del suolo. Il metodo di indagine MASW si distingue in metodo attivo e metodo passivo (Zywicki, D.J. 1999) o in una combinazione di entrambi. Nel metodo attivo utilizzato nel presente lavoro le onde superficiali generate in un punto sulla superficie del suolo sono misurate da uno stendimento lineare di sensori. Nel metodo passivo lo stendimento dei sensori può essere sia lineare,

TRIGEO SNC Via Negroeg 18 - 520 (t Soci (Añ) LHAX 0575 204500 - 015 339328811

www.trigeo.it. P.ive 02024110518 info@irlgan."

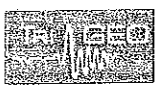

sia circolare e si misura il rumore ambientale di fondo esistente. Il metodo attivo consente di ottenere una velocità di fase (o curva di dispersione) sperimentale apparente nel range di frequenze compreso tra 5Hz e 70Hz, quindi dà informazioni sulla parte più superficiale del suolo, sui primi 30 m-50 m, in funzione della rigidezza del svolo. Il metodo passivo in genere consente di tracciare una velocità di fase apparente sperimentale compresa tra 0 Hz e 10Hz, quindi dà informazioni sugli strati più profondi del suolo, generalmente al di sotto dei 50 m, in funzione della rigidezza del suolo.

Il software utilizzato nel presente lavoro è il WIN-MASW 4.3 della Eliosoft.

# 3.0 PRESENTAZIONE DEGLI ELABORATI GRAFICI

Nella Tavola 02 sono riportati i risultati dell'elaborazione tramite il Programma WinMasw.

# 4.0 ANALISI DEI RISULTATI DELL'INDAGINE EFFETTUATA

Per il calcolo del modello di velocità (onde SH), ottenuto da WinMasw, sono state usate informazioni geologiche e sismiche pregresse dell'area ed i risultati di alcuni sondaggi eseguiti all'interno dell'area in esame. Si rimanda al tecnico incarico, le considerazioni litologiche e geologiche di dettaglio.

E' evidente la presenza di una coltre di riporto/copertura con spessori compresi tra 1.0/2.0 m (curve isovelocità 500-800 m/s), maggiori nel tratto iniziale ed inferiori nel resto della sezione. Le curve di isovelocità dei 1.000/1.500 m/s, sembrano indicare un livello intermedio, costituito da materiale più argillitico. In profondità oltre la curva dei 1.500 m/s si passa al substrato roccioso integro, che visto l'andamento regolare delle curve di isovelocità, risulta omogeneo e compatto.

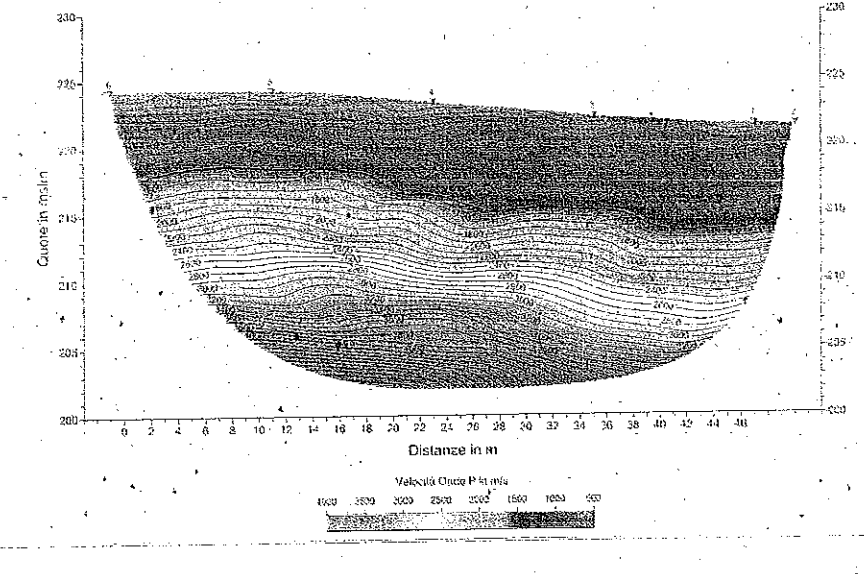

**TRIGEO** SNC VIA MALVIER, 18 - 52011 SOCIONE) HT/FAS 0575 204500 - G.H. 3392286

www.trigeo.it P.iva 02024110518 info@lrigersit

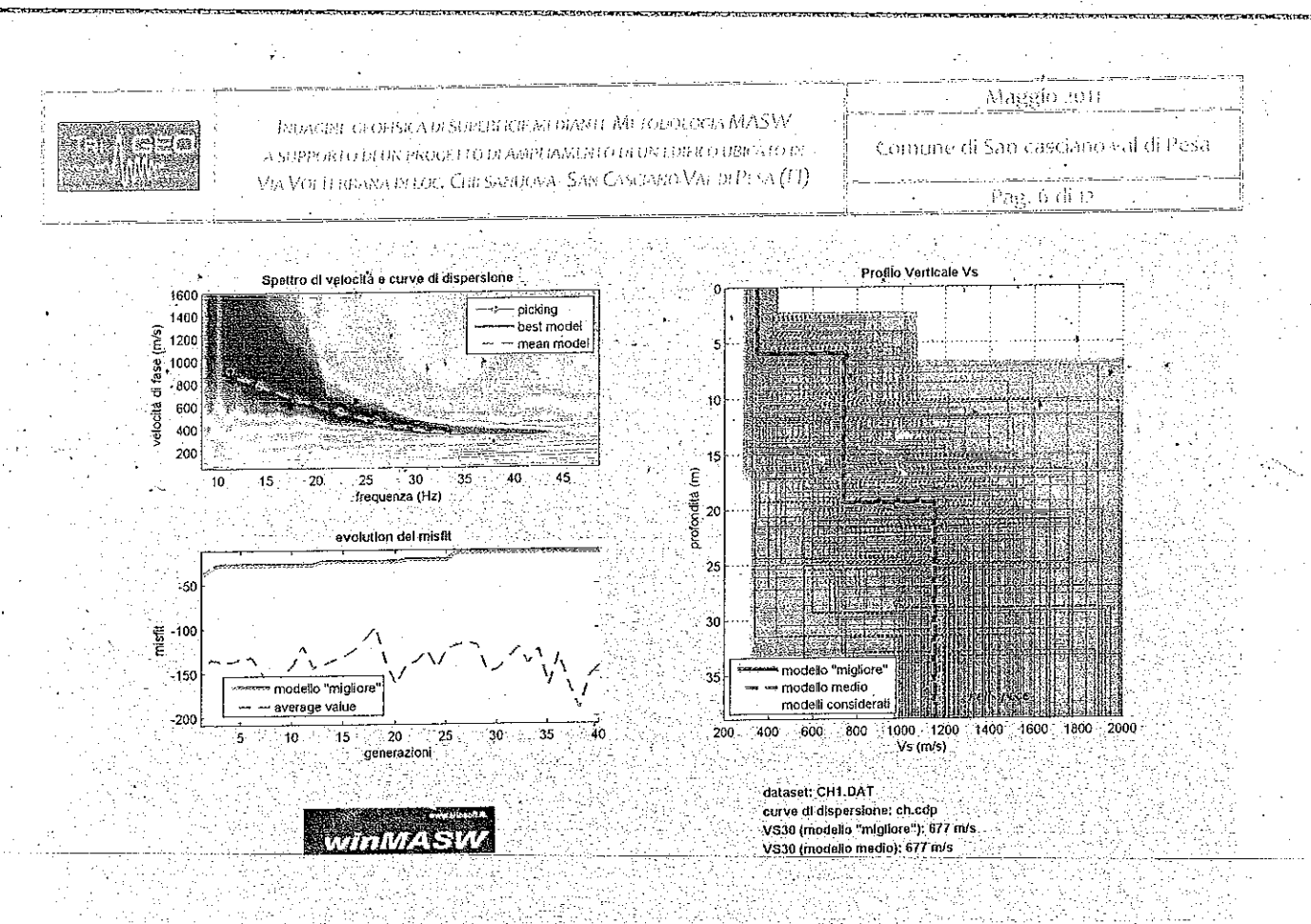

L'elaborazione con metodologia MASW fornisce lo spettro delle velocità, all'interno del quale viene eseguito il picking. La curva di dispersione ottenuta consente di estrapolare il modello di velocità (Vs) riportato nella Tavola 02 ed utilizzato nel calcolo della Vs30.

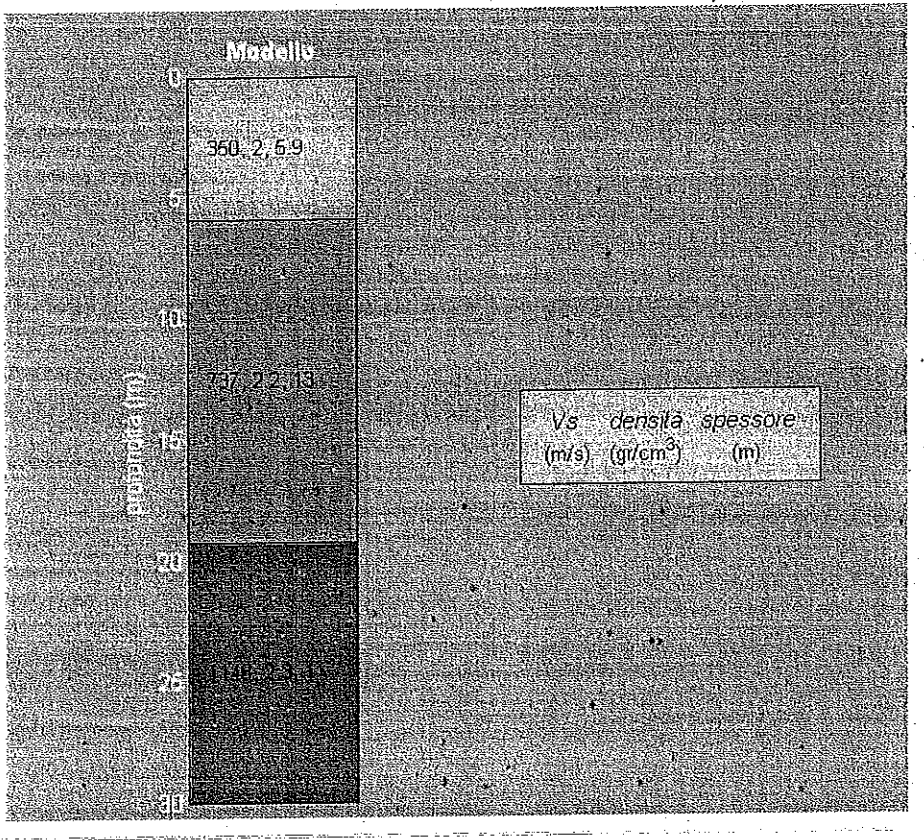

TRIGEO SNC VIA MALLAN, 18 - 52011 SULL(AR) 10/PAN0575 204500 - Co., 3392288117

. www.trigeo.it  $p_A$ iya 02024110518 hyo@trg.eo.if

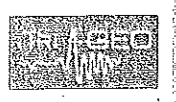

 $V<sub>s</sub>$ 

**ROACINE GEOLISICA DI SUPERFICIE MEDIANTE NIL FOUDLOON MASVA** A SUPPORTO DEPROGELIO DI AMPLIAMI34 O DI UN EDITICO UBICATO IN VIA VOJ LERBANA IN LOC. ČER SANDOVA: SAN CASUJARO VAL DI PESA (FJ) Maggio 2011

Comune di San casciano vol di Pag. 7 di 12

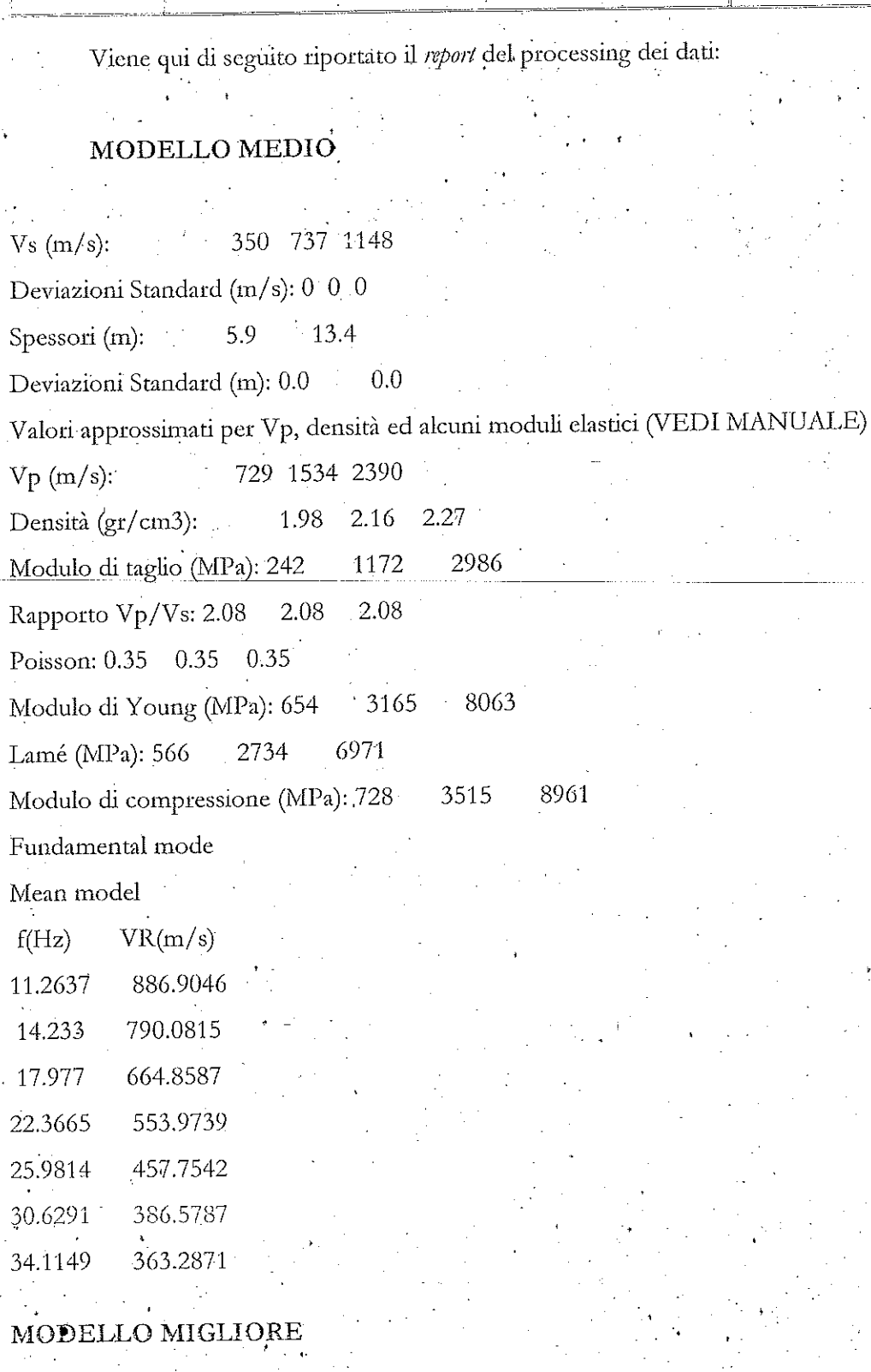

Vs (m/s): 349.87317 + 738.80722 1145.2131 Spessori (m): 5.89848 13.3316

TRIGEO SNC VIA MAZZINI, 18 - 52011 Soci (Alt)-Tu/LAS 0575 204500 GHz 3392288117

www.trigeo.it P.iva 02024110518  $\label{eq:3.1} \begin{aligned} \mathcal{F} \left[ \mathcal{G} \right] \left\{ \mathcal{O} \left( \mathcal{O} \right) \right\} \mathcal{F} \left( \mathcal{Q} \right) \left\{ \mathcal{F} \right\} \left( \mathcal{F} \right) \mathcal{G} \end{aligned}$ 

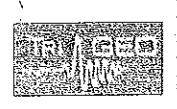

INDAGINE GEOFISICA DI SUPLISI ICIE MEDIAN LE MUTODOLOGIA MASVV A SUPPORTO DEUN PROCETTO DEAMPLIAMENTO DEUN EDIFICO UBICATO IN VIA VOLLEIGANA IN LOC, CHICSANDOVA: SAN CASCIANO VAL DI PESA (FI) Maggio 2011

Comurie di San casciano val di

 $p_{\text{AG}}, \overline{\text{3}}$  di  $\overline{\text{12}}$ 

Valori approssimati per Vp, densità ed alcuni moduli elastici (VEDI MANUALE). 728 1538 2384  $Vp(m/s)$ : 1.98 2.16 2.27 Densità (gr/cm3): 1179 2970 Moduli di Taglio (MPa): 242 Rapporto Vp/Vs: 2.08 2.08 2.08 Poisson: 0.35 0.35 0.35 8019 Moduli di Young (MPa): 654 3183 6935 Lamé (MPa): 563 2748 Modulo di compressione (MPa): 725  $.8915$ 3534 Fundamental mode) best model  $F(Hz)$  $VR(m/s)$ 885 6468 11.2637 790.241 14.233

17.977 666.0099 553.2154 22.3665 455.7547 25.9814 30.6291 385.4283 34.1149 362.5402

massima profondità di penetrazione sulla base dell'approssimazione "Steady State": 33 m

VS30 (modello medio): 677 m/s

VS30 (modello "migliore"): 677 m/s

# 5.0 CATEGORIA SUOLO DI FONDAZIONE ÒTTENUTA CON IL MASW

Il Masw fornisce i valori di velocità delle onde di taglio mediate sui primi 30 m (cosiddette Vs30), così come previsto dal D.M. 14/01/2008 Testo Unico - Norme Tecniche per le Costruzioni.

Le "Nuove Norme Tecniche per le costruzioni" definiscono 7 tipologie di suoli principali:

**TRIGEO SNC**  $\mathsf{VaA}(\mathsf{N}\text{-}\mathsf{C}\text{-}\mathsf{S}\text{-}\mathsf{C}\text{-}\mathsf{C$ IH/FAX 0575 204500 -0.05 3392288117

www.trigeo.it P.iva 02024110518  $n_1$ o( $\partial$ i) eges al

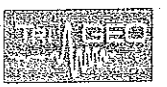

**EXEMPTE GROFFICA DENTIFIEEE IN OWNER METOD/MOGEN MASW** A SUFPORTO DEUR PROCE FTO DEAMPLAMENTO DEUP EDIFICO UBICATO ES VEA VOLTERRANA EN LOC, CHE SANDOVA- SAN CASULAND VAL DI PLNA (FI) Maggio 301

di San casciano val di Pesa

ਿੱਲ੍ਹਾ 9 ਫੀ 12

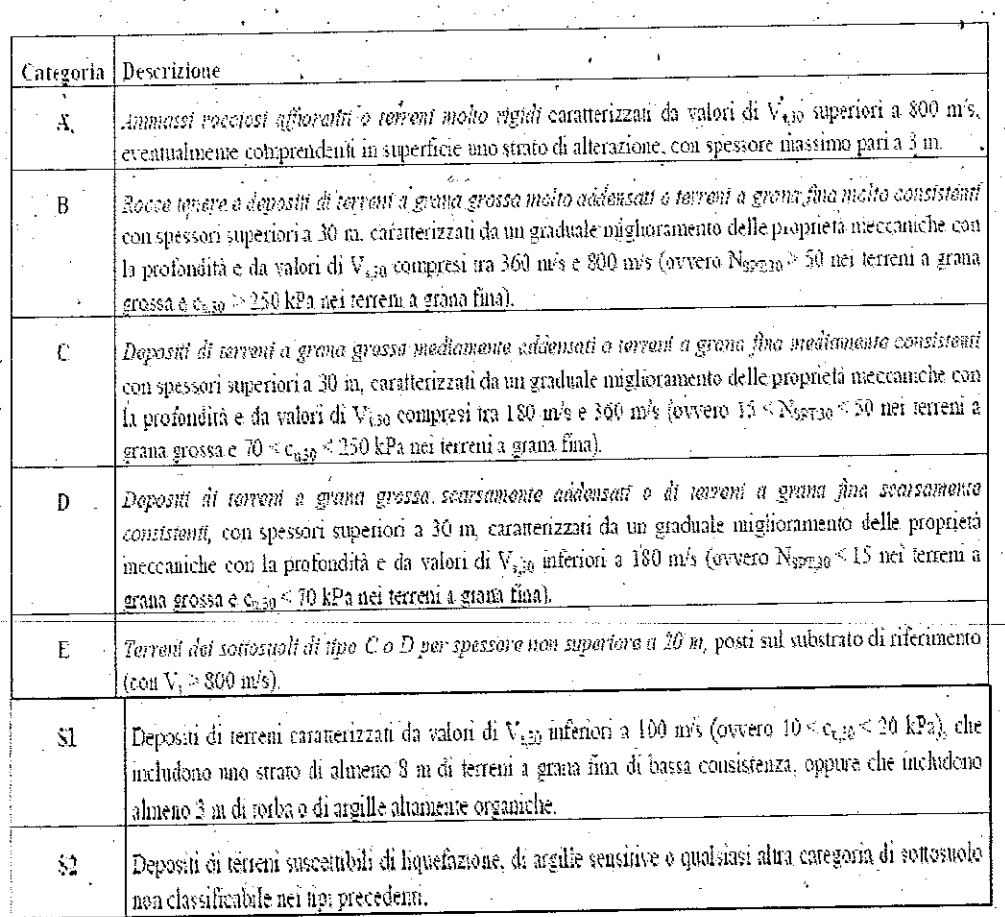

La profondità tenuta in considerazione nel calcolo della Vs30 differisce in funzione del tipo di fondazione e del tipo di opera:

Per le fondazioni superficiali, tale profondità è riferita al piano di imposta delle stesse, mentre per le l'ondazioni su pull'è riferita alla testa dei pali-Nel caso di *opere di sostegno di terreni nuturali*, la profondità è riferita alla testa dell'opera. .<br>Per *muri di sostegno di terrapieni*, la profondità è riferita al <u>piano di imposta d</u>ella tondazione.

Sulla base delle caratteristiche litologiche, ma soprattutto sulla base dei valori di velocità ottenuti è stato possibile definire il valore di Vs30 per l'area in oggetto:

 $V_{\rm S30} = 677 \text{ m/s}$ 

Che definisce una CATEGORIA SUOLO DI FONDAZIONE B.

La Vs30 così calcolata rappresenta un'assunzione sempre cautelativa, poiché calcolata dal piano campagna e non dal piano di posa delle fondazioni.

TRIGEO SNC

VIA MACIER, 18 - 520 H SECT(AH) fu/Eix.9575.294500 · G++, 339228811

www.trigeo.it P.iva 02024110518 info@trigen.it

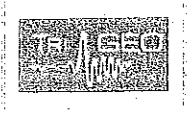

IRDAGIRE CEDESICA DI SUCERTICHE BEDJANCI ANCIOTO CON MASSIV A SUPPORTO DEUR PROGLELO DEAMELDAMENTO DEUSE EDIDE O OBICATO DE VIA VOLLE BRANA (FLOC, CHE SANDONAT SAN CASCIANO VALUEPLEA (FI) Maggio 2011

Comune di San casciano val di Pes Pag. to di 12

### **6.0 CONSIDERAZIONI FINALI**

Il presente studio ha individuato le caratteristiche geofisiche dei materiali superficiali e profondi di un'area posta VIA VOLTERRANA località CHIESANUOVA nel COMUNE DI SAN CASCIANO VAL DI PESA (FI), a supporto di un progetto di ampliamento di un edificio esistente.

L'indagine geofisica di superficie, eseguita mediante metodologia MASW, ha permesso, di ricostruire un modello della Vs30 (velocità delle onde SH).

Sulla base di quanto fino ad ora riportato è possibile trarre le seguenti considerazioni conclusive relativamente all'area in oggetto:

- E' evidente la presenza di una coltre di riporto/copertura con spessori compresi tra 1.0/2.0 m (curve isovelocità 500-800 m/s), maggiori nel tratto iniziale ed inferiori nel resto della sezione. Le curve di isovelocità dei 1.000/1.500 m/s, sembrano indicare un livello intermedio, costituito da materiale più argillitico. In profondità oltre la curva dei 1.500 m/s si passa al substrato roccioso integro, che visto l'andamento regolare delle curve di isovelocità, risulta omogeneo e compatto;
- o le Vs dei singoli orizzonti sono rappresentate nella stratigrafia del Cap 4 insieme all'elaborazione MASW;
- è stata calcolata mediante metodologia MASW, come previsto dal D.M. 14/01/2008, una Vs30 mediata sui primi 30 m, pari a 677 m/s, che definisce una Categoria del suolo di fondazione di tipo B.

Firenze, lì 25/05/2011

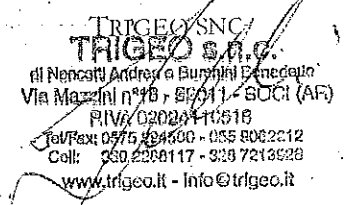

TRIGEO SNC Via Massivity 18 - 520 H Sect (As) 1).(/Fox 0575 294);00 · City: 3392288117

www.trigeo.it P.iva 02024110518 info@irigeo.it

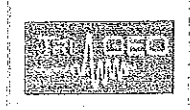

INFAGINE GLOEISEA DESUPEREROL MEDIABLE METODOLOGIA MASW A SUPPORTO DEDN PROGETTO DEAMPLIANI, PTO DEÚN EDIFICO UBICATO IN : VIA VOLTERRANA RODOC, CHIESANDOVA-SAN CASCIANO VAL DIPESA (FI) Maggio 2011

Comune di San casciano val di Pesa

 $P\overline{ag}$ ,  $H \overline{di}$  12

TRIGEO SNC  $\langle \forall \nu \text{MAVZSM}, 18 \rightarrow \text{SO11} \text{SFR} \text{ (AA)} \rangle^2$ fu, Twc 0575 204500 - GUL 339 8/88117 **ALLEGATI** 

www.trigeo.it P.ivo 02024110518 min@trigen it

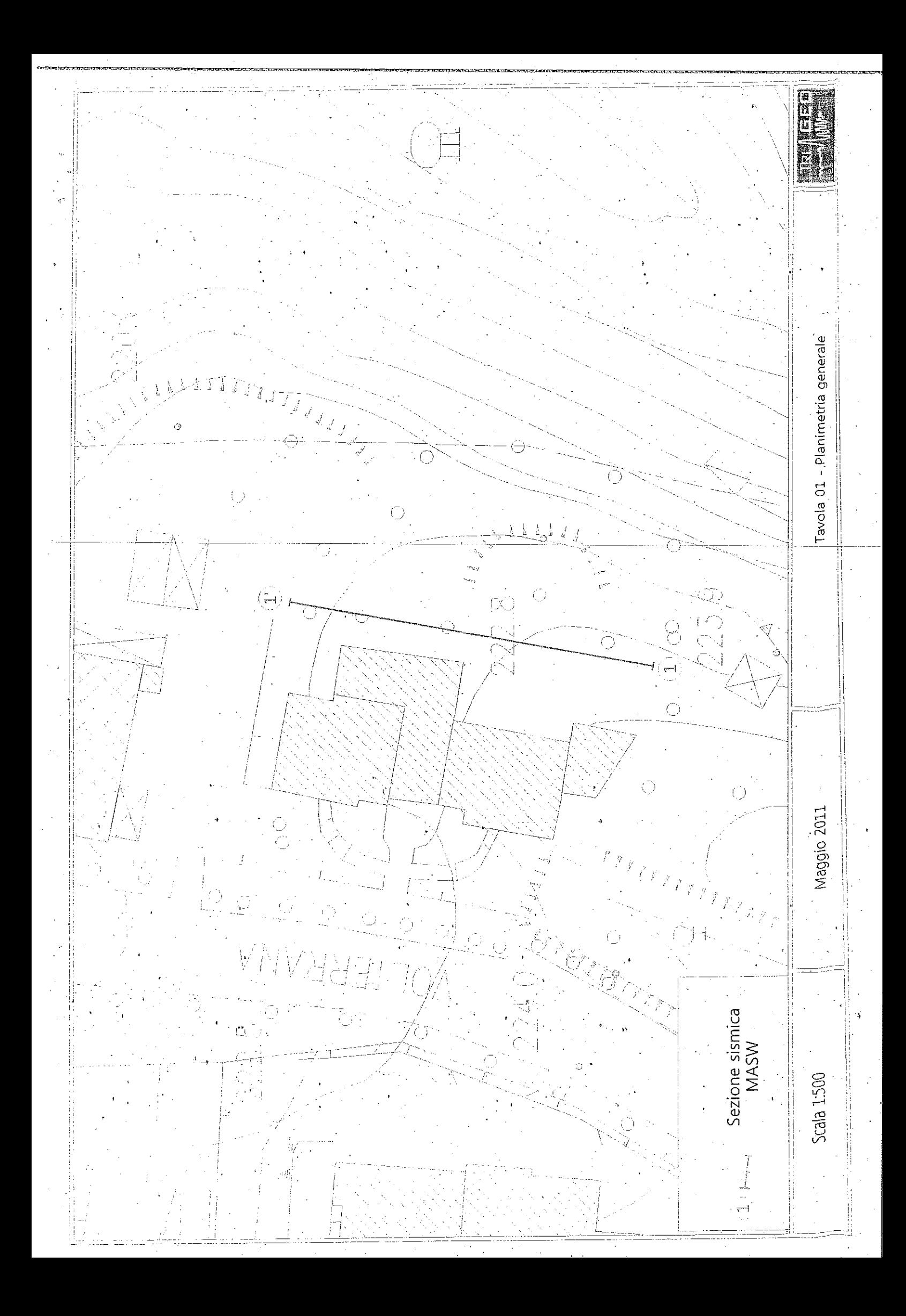

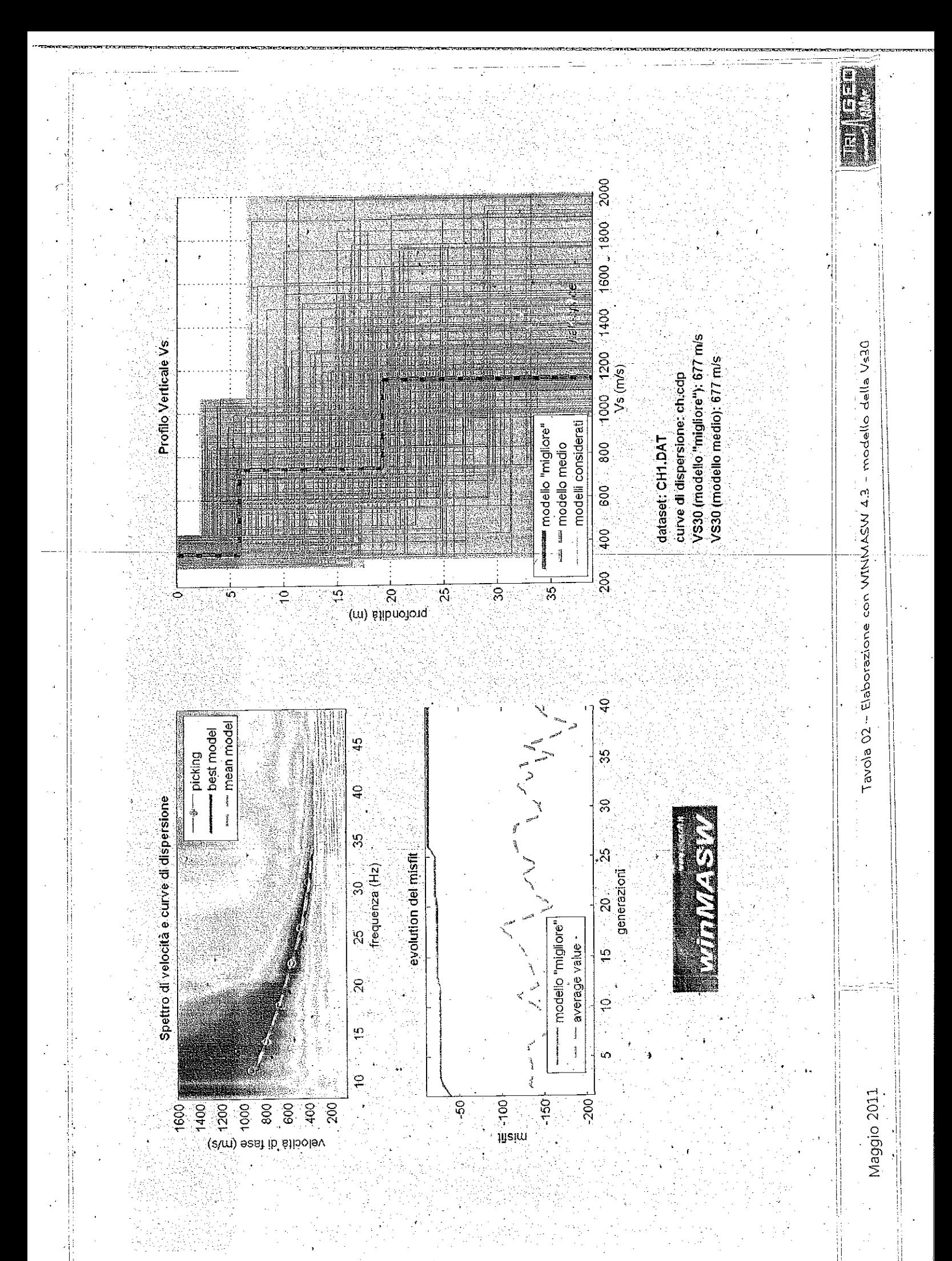

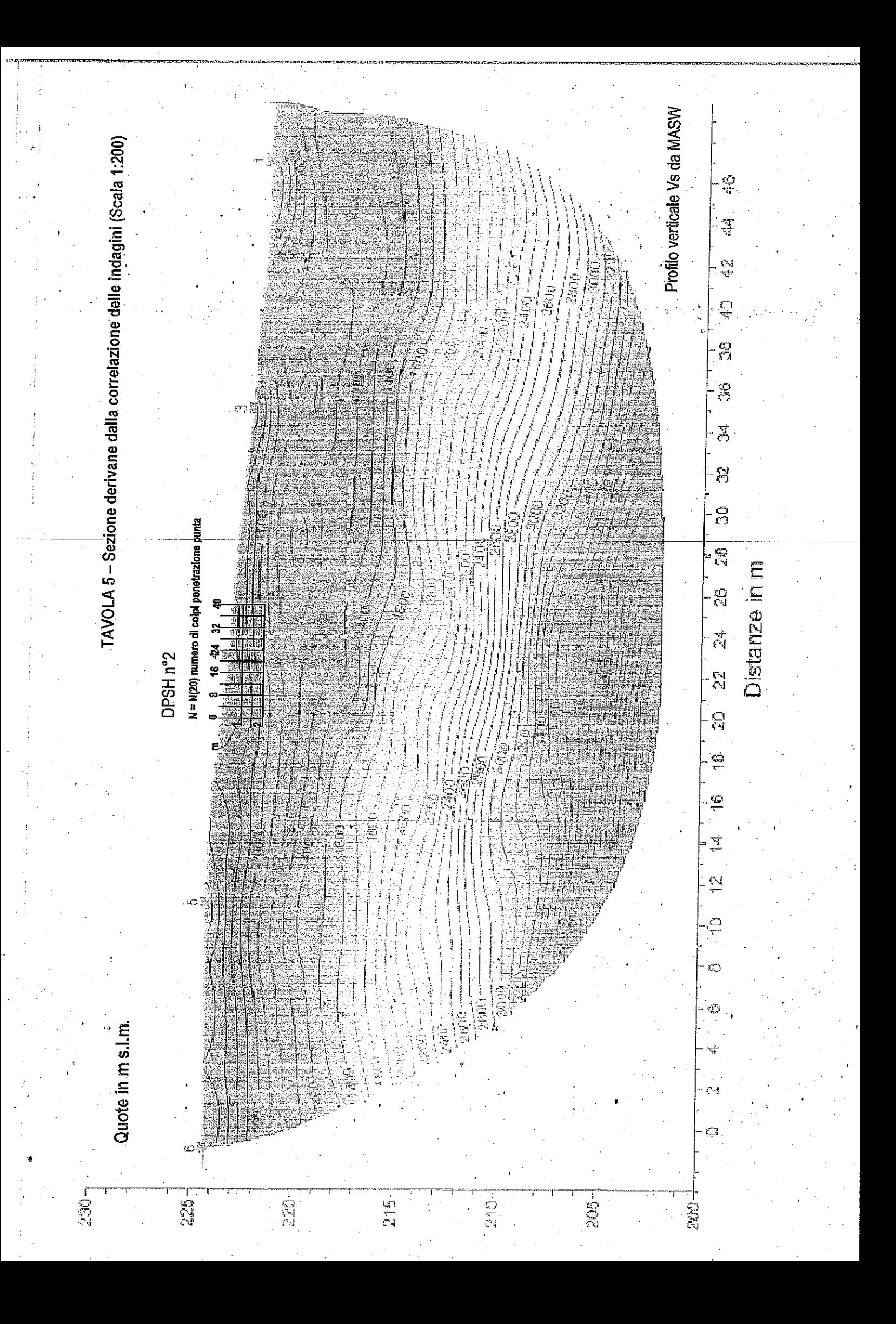